# How to make crack photoshop cc 2018

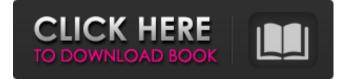

### Free Download Photoshop Setup Crack+ X64

2. Click the \*\*File\*\* tab. At the top of the dialog box that appears, select \*\*Open\*\*. The Open dialog box appears. 3. Navigate to the folder where your photos are located and select the folder containing the images you want to work on. For this exercise, you'll open two different photos. 4. Click the first photo and drag it onto the Photoshop window to load it. 5. Use the trackpad or the buttons on the keyboard to move the image around on the window and then click and drag the image to a new location. If the image is still selected, you can also press the key to change the selection to a marquee. 6. Now type the title for the image and press. The file is now open in Photoshop.

### Free Download Photoshop Setup Crack+ With Keygen

It is still a powerful tool and, with the right tutorials, it can be the go-to option for a range of tasks. This list of Photoshop tutorial and article covers a wide range of articles and guides that will help you get the most out of the software while working on a wide variety of projects. From photo retouching and photo manipulation to creating your own memes and stickers, these are the best Photoshop tutorials and articles for 2020. Top 100 Photoshop Tutorials And Articles: 18 Photoshop Tutorials For Starting Photographers & Hobbyists 2D Animation in Photoshop is a powerful tool for animating and creating visual effects. It works well with Photoshop and makes it much easier to create videos and other 2D animations. Photoshop

isn't designed to work on 2D animations. Photoshop can be used on frames but it is more suited to vector graphics and animation. Unlike 3D programs such as Maya or Unity, Photoshop is not really designed to create 3D. It's perfectly suited to creating a level of detail in a 2D image but it's not as powerful and fluid as more modern 2D animation programs. This tutorial covers animating, creating patterns, creating customized brushes, and creating custom filters for Photoshop. You'll also find this tutorial shows you how to create custom layers, how to organize your PSD, and how to create a custom color palette. 5 Ways To Simplify Your Sketch With Photoshop Have you ever been an artist, designer or illustrator and found a sketch you liked and you wanted to use it for a project but it was too complicated? This tutorial helps you simplify a sketch and will get you more creative when sketching out ideas. This tutorial covers adding elements, changing colors and creating transparency. 6 Ways To Organize Your Design With Photoshop There are so many fantastic design and illustration programs out there but not all of them can achieve the high-level flexibility that Photoshop has. This tutorial shows how to create a custom UI design, organize layers and use dropshadows. This tutorial also covers using Photoshop shortcuts to quickly create layers and how to use the Magic Wand tool. This tutorial is written for beginners and users who want to have a better understanding of the timeline. It covers everything from using the scratch timeline, animating, tracking, adding layers and creating complex animations. This tutorial is for people who want to 05a79cecff

# Free Download Photoshop Setup Crack+ 2022 [New]

Former Eagles WR DeSean Jackson is reported to have been shown the door in Philly. The move makes a lot of sense. He's still young. He's still very talented. The trade might even benefit both sides. Jackson is due to make \$10.5M in 2017. Given the Eagles' cap situation, they need to cut all the dead weight. Jackson's contract is awful. But his talent is not. Jackson was due to make \$4.9M in 2016. He's still just 25. He's a pro's pro. This should not be a shock to the Eagles. The 2016 season was filled with rumors of a Jackson trade. After the Eagles signed Alshon Jeffery this offseason, it became more realistic. The Eagles are very cap-tight. Their cap situation is awful, but it was always going to be. Jackson's cap number is very low. That's why trading Jackson makes sense. He's young. He's talented. He's making a ton of money. For the Eagles, he is the best remaining option. DeSean Jackson has always been Philly's least favorite superstar WR. When people would suggest the Eagles and the Cowboys trade for each other's players, Philadelphia fans would scoff. And for good reason. Fans love whatever this team is doing on the field. This leaves DeSean Jackson off the teams and in the spotlight. It's not his fault, but it's hard to ignore. Despite being a better, much more gifted player than any of the other Eagles' WRs, Jackson is still popular because of Alshon Jeffery and Nelson Agholor. They, along with the trades of DeMarco Murray and LeSean McCoy, have transformed Jackson from an exciting playmaker into a backup. He's the one guy who is often asked about, but rarely heard. Even the trade rumors that suggested he would be traded didn't do much to keep him in the spotlight. Jackson is second in the NFL with his 15.0 yards per reception this season. But he's not one of the best players in the league. Ryan Mathews' 2017 season has been a revelation. He has shown that the Eagles couldn'

# What's New In?

Q: How to add drop down list I need to create a drop down list to select one from a list of items. I'd like it to show the name. I also need to be able to add a new item to the list. I have this code. One Two And some JS code \$('input#add\_item').click(function(){ \$('ul#droplist').append('Dummy'); }); Thank you for your help. A: From your code it sounds like you're looking for something like this. The way you have it you're just appending a new list item, not a select. You want to instead have something like this. \$('input#add\_item') click(function(){ \$('ul#droplist') append('Dummy'); }); Also for the and

\$('input#add\_item').click(function(){ \$('ul#droplist').append('Dummy'); }); Also for the and you're going to need to return false; to prevent the default action and submit the form. Also for the way you have it you don't need to add the and in the ul and div. Just have the div next to the ul and then have the form in the div and in the ul. One Two

## **System Requirements:**

1. Install your Xbox 360 console 2. Download and install the game on your Xbox 360 3. Download and install nVidia Vision 4. Set the Nvidia Vision [NV-1] device as the preferred system display device 5. Start the game 6. Continue to enjoy your game on the main system display. 7. Once the game is done, switch the Nvidia Vision [NV-1] display to the other display device and start the game over. The software also supports a triple monitor configuration.

https://conexkw.com/2022/07/01/photoshop-express-2/ https://lacomfortair.com/adobe-photoshop-7-0-torrent-free-active-x/ https://pouss-mooc.fr/2022/07/01/oil-paint-photoshop-actions-2019/ https://www.mozideals.com/advert/gradients-for-photoshop-graphic-design-inspiration/ http://educationalliance.org/2022/07/glossy-effect-photoshop/ https://kjvreadersbible.com/how-to-install-adobe-photoshop-cc-on-mac/ https://georgina-scarlett.com/wp-content/uploads/2022/07/adobe photoshop cc 142 1 free download 64 bit.pdf https://fennylaw.com/download-patterns-for-photoshop-cs3/ https://socialtak.net/upload/files/2022/07/aHPSNgINcDpPLVF9kzfO 01 d723977b48f94883e2f4577b2d1733f5 file.pdf https://louistomlinsonfrance.com/wp-content/uploads/2022/07/download free gold gradient photoshop.pdf https://www.skiplace.it/wp-content/uploads/2022/07/sireoly.pdf https://fitenvitaalfriesland.nl/adobe-photoshop-free-trial/ https://mylacedboutique.com/download-adobe-photoshop-cc-free-uptodown-free-downloads/ http://launchimp.com/download-free-pattern-overlavs/ https://cambodiaonlinemarket.com/free-powerful-photoshop-brushes/ https://treatmentmentor.com/wp-content/uploads/2022/07/zachtale.pdf https://entrelink.hk/hong-kong-start-up-index/adobe-photoshop-express-mod-apk-latest-version/ https://polegarage.de/wp-content/uploads/2022/07/adobe photoshop 70 download for pc zip file.pdf http://armina.bio/?p=35514 http://findmallorca.com/how-to-download-photoshop/